**Stephen Checkoway**

# **Programming Abstractions Lecture 16: Backtracking continued**

### **Announcements**

Office hours tomorrow at 13:30–14:30

Homework 4 due on April 1

# **Backtracking in Racket**

; sofar is the list of choices so far in reverse order ; curr is the current value to try (define (backtrack params sofar curr) [(feasible sofar curr) (let ([res (backtrack params

- (cond [⟨sofar is a complete solution⟩ (reverse sofar)] [ $\langle \text{curr is out of the range of possible values} \rangle$ #f] (cons curr sofar)
	- ⟨first value for next step⟩))])

 (if res res

 (backtrack params sofar ⟨value after curr⟩)))] [else (backtrack params sofar ⟨value after curr⟩)]))

# **Using backtrack**

(Of course, you'll write specific backtrack and feasible functions for each problem)

(backtrack params empty ⟨first value for first step⟩)

### **n-queens (single solution)**

First, how should we represent a solution?

 $'$  ((0 0) (4 1) (7 2) (5 3) (2 4) (6 5) (1 6) (3 7))

‣ A list of row–column pairs like

‣ A list of rows like '(0 4 7 5 2 6 1 3)

Either works and we can easily convert from one to the other

- ‣ (map list list-of-rows (range n))
- ‣ (map first list-of-pairs) The list must be sorted by column first

Let's use a list of rows

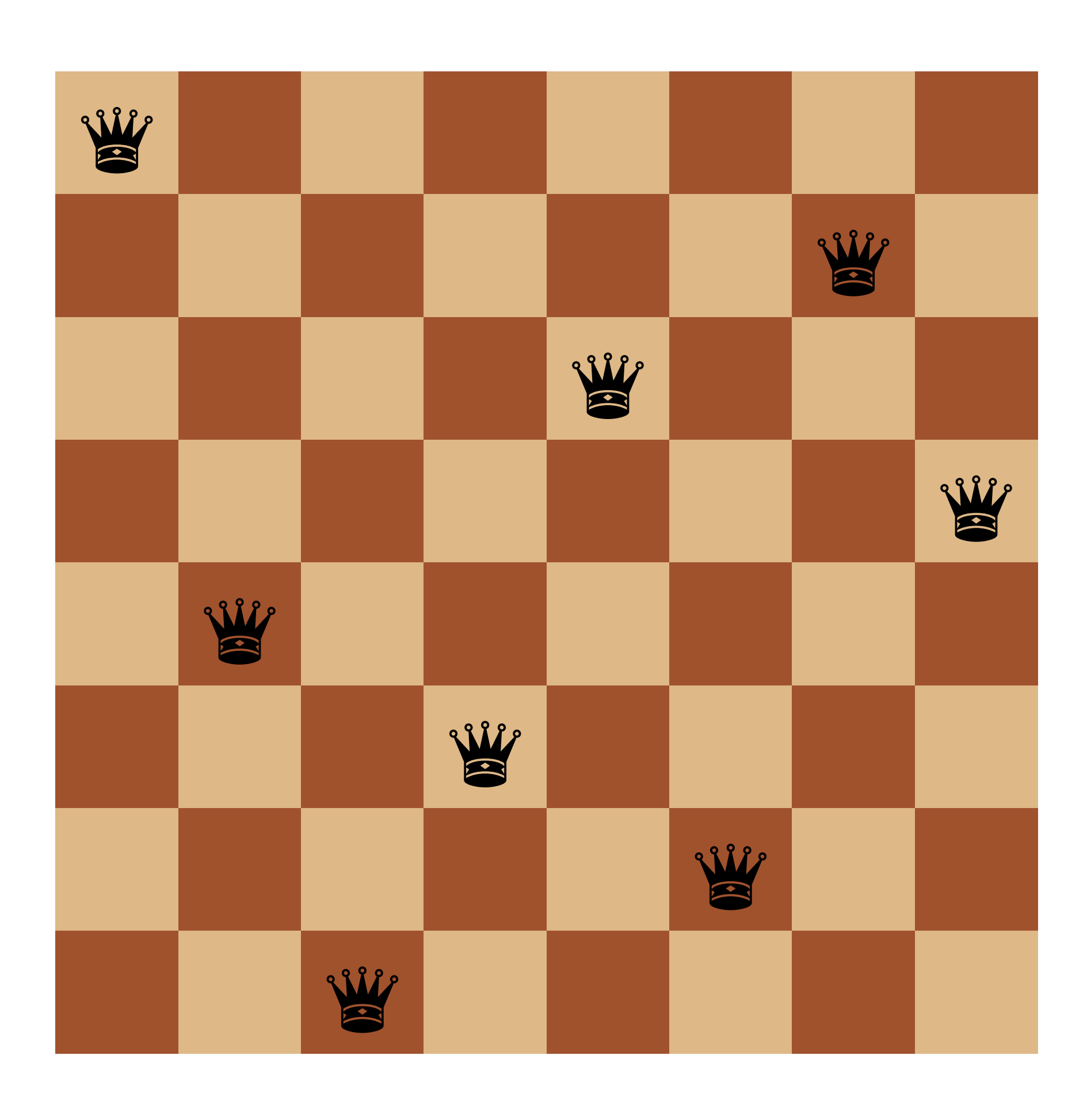

### **Careful!**

Our normal procedure for constructing the list of steps prepends the current

step to our partial solution

‣ (bt (cons curr sofar) initial)

- This means our partial solution will be in reverse order which means we need to • reverse our final result so it's in the correct order; and
- ‣ write our (feasible? sofar curr) procedure keeping this in mind

### **n-queens**

```
(define (bt n sofar curr)
   (cond [(is-complete? sofar) (reverse sofar)]
         [(out-of-range? curr) #f]
         [(feasible? sofar curr)
         (let ([res (bt n (cons curr sofar) initial)])
           (if res
 res
                (bt n sofar (next curr))))]
         [else (bt n sofar (next curr))]))
```
(define (n-queens n) (bt n empty initial))

C. n

D. n-1 E. n+1

What's our initial value? A. 0 B. 1 (define (bt n sofar curr) (cond [(is-complete? sofar) (reverse sofar)] [(out-of-range? curr) #f] [(feasible? sofar curr) (let ([res (bt n (cons curr sofar) initial)]) (if res res (bt n sofar (next curr))))] [else (bt n sofar (next curr))])) (define (n-queens n) (bt n empty initial))

- A. (add1 curr)
- B. (add1 (modulo curr n))

C. (modulo (add1 curr) n)

- D. (modulo (add1 curr) (add1 n))
- E. More than one of the above

```
What's our (next curr) procedure?
(define (bt n sofar curr)
   (cond [(is-complete? sofar) (reverse sofar)]
        [ (out-of-range? curr) #f]
         [(feasible? sofar curr)
           (let ([res (bt n (cons curr sofar) initial)])
            (if res
                 res
                 (bt n sofar (next curr))))]
         [else (bt n sofar (next curr))]))
(define (n-queens n)
```

```
 (bt n empty initial))
```
What's our (is-complete? sofar) procedure? A. (feasible? sofar null) B.  $($  =  $($  length sofar $)$  n $)$  $C. (= (length) \text{softmax}) (add1 n)$ E. More than one of the above (define (bt n sofar curr) (cond [(is-complete? sofar) (reverse sofar)]  $[$  (out-of-range? curr)  $#f$ ] [(feasible? sofar curr) (let ([res (bt n (cons curr sofar) initial)]) (if res res (bt n sofar (next curr))))] [else (bt n sofar (next curr))])) (define (n-queens n) (bt n empty initial))

### D.  $($  =  $($  length sofar)  $(sub1 n)$

E. (not (integer? curr))

11

What's our (out-of-range? curr) procedure? A. (< curr n) B.  $(= \text{curr } n)$  $C.$  (> curr n) D. (< n 0) (define (bt n sofar curr) (cond [(is-complete? sofar) (reverse sofar)] [(out-of-range? curr) #f] [(feasible? sofar curr) (let ([res (bt n (cons curr sofar) initial)]) (if res res (bt n sofar (next curr))))] [else (bt n sofar (next curr))])) (define (n-queens n) (bt n empty initial))

# **feasible?**

There are three conditions

- No two queens share the same column
- ‣ No two queens share the same row - We'll need to check that sofar doesn't already contain curr
- ‣ No two queens share the same diagonal
	- Two diagonals to check: up-left from curr and down-left from curr
	- Lots of ways to do this, here's one: move left through columns; up through rows
- (define (up-left-ok? queen-rows row)
	- cond [(empty? queen-rows) #t]

 $[$  ( $=$  (first queen-rows) row)  $#f$ ]

- Easy, we're picking one queen per column so this is always satisfied

```
 [else (up-left-ok? (rest queen-rows) (sub1 row))]))
```
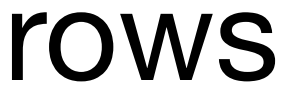

- 
- (up-left-ok? sofar (sub1 curr))

# **feasible?**

There are three conditions

- No two queens share the same column - Easy, we're picking one queen per column so this is always satisfied
- ‣ No two queens share the same row - We'll need to check that sofar doesn't already contain curr
- ‣ No two queens share the same diagonal
	- Two diagonals to check: up-left from curr and down-left from curr
	- Lots of ways to do this, here's one: move left through columns; up through rows
- - (cond [(empty? queen-rows) #t]

(define (up-left-ok? queen-rows row)  $[$  ( $=$  (first queen-rows) row) #f]  $|$  [else (up-left-ok? (rest queen-rows) (sub1 row))])) Move left through reversed columns

- 
- (up-left-ok? sofar (sub1 curr))

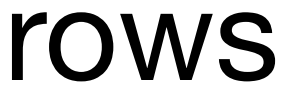

# **feasible?**

There are three conditions

- No two queens share the same column - Easy, we're picking one queen per column so this is always satisfied
- ‣ No two queens share the same row - We'll need to check that sofar doesn't already contain curr
- ‣ No two queens share the same diagonal
	- Two diagonals to check: up-left from curr and down-left from curr
	- Lots of ways to do this, here's one: move left through columns; up through rows
- (define (up-left-ok? queen-rows row)
	- (cond [(empty? queen-rows) #t]

 $[$  ( $=$  (first queen-rows) row)  $#f$ ]  $|$ 

- 
- (up-left-ok? sofar (sub1 curr))

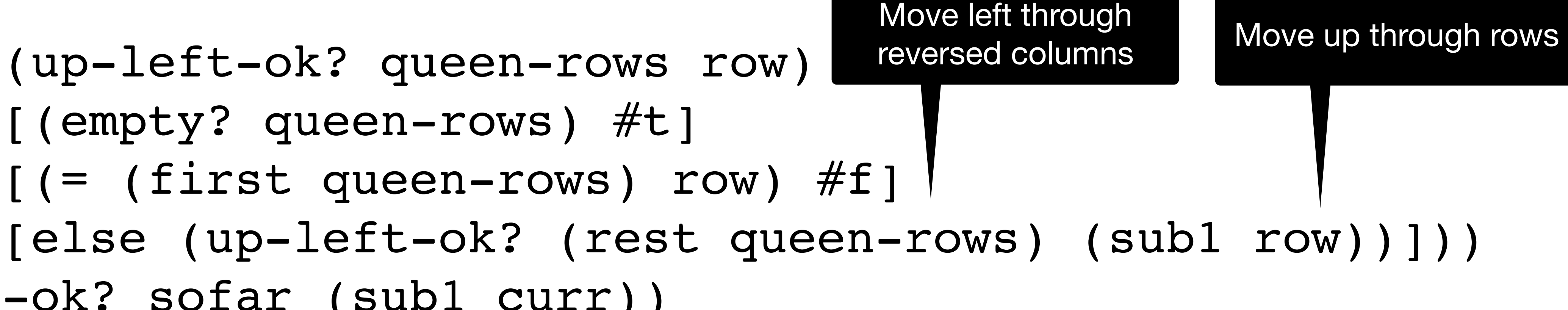

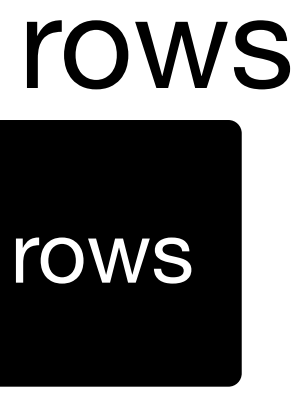

At various points, the backtracking algorithm needs to choose the next value to try for the current step or it needs to backtrack to a previous step.

When does it need to backtrack to a previous step?

A. It backtracks each time it encounters a partial solution that isn't feasible

B. It backtracks whenever there are no more choices for the current step

- 
- 
- C. It backtracks when the choice it makes for the final step leads to an invalid solution
- D. It backtracks after each invalid choice
- E. All of the above

# **One common variant: all solutions**

Rather than using #f to signal failure, we'll use empty to indicate the set of

solutions is empty

Key differences

- Rather than stopping after a single solution is found, keep going
- ‣ Each call will return a list of solutions
- ‣ When we have a feasible solution, we need to get all the solutions both using the feasible one and not

# **All solutions in Racket**

(define (all-sol params sofar curr) [(feasible sofar curr) (let ([res1 (all-sol params

- 
- (cond [⟨sofar is a complete solution⟩ (list (reverse sofar))]  $\lceil$   $\langle \text{curr} \rceil$  is out of the range of possible values $\rangle$  '()]
	- - (cons curr sofar)
		- ⟨first value for next step⟩))]
	- [res2 (all-sol params sofar ⟨value after curr⟩)])
		-
	- [else (all-sol params sofar ⟨value after curr⟩)]))
		-

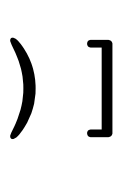

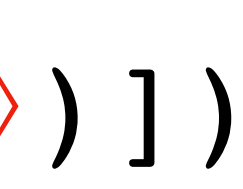

(append res1 res2))]

(all-sol params empty ⟨first value for first step⟩)

### **n-queens all solutions**

- No harder than getting one solution, we just need to plug in the usual parts
	-
	-
	- (let ([with-curr (bt n (cons curr sofar) initial)]
		- [without-curr (bt n sofar (next curr))])
			-
			-

(define (bt n sofar curr) (cond [(is-complete? sofar) (list (reverse sofar))] [(out-of-range? curr) empty] [(feasible? sofar curr) (append with-curr without-curr))] [else (bt n sofar (next curr))]))

(define (all-queens n) (bt n empty initial))

### **Permutations of {0, 1, ..., n-1} (Not the most efficient way)**

Let's compute all permutations of {0, 1, ..., n-1} using backtracking (define (bt n sofar curr)

- (cond [(is-complete? sofar) (list sofar)] [(out-of-range? curr) empty] [(feasible? sofar curr) (let ([with-curr (bt n (cons curr sofar) initial)] [without-curr (bt n sofar (next curr))]) (append with-curr without-curr))]
	-
	-
- 
- - [else (bt n sofar (next curr))]))
- (define (all-perms n)
	- (bt n empty initial))

We just need to deal with the problem-specific parts

### **A common pattern Define a recursive helper function and call it immediately** (letrec ([name ( $\lambda$  (param-1 param-2 ... param-n)

body)])

(name val-1 val-2 ... val-n))

### **Example**

(define (foo-1 lst) (letrec ([foo-a (λ (lst acc)

```
 (cond [(empty? lst) acc]
       [else (foo-a (rest lst)
                      (list* (first lst)
                             (first lst)
                             acc))]))])
```
### (foo-a lst empty)))

### **Named let (let name ([param1 val1] [param2 val2] ... [paramn valn]) body)** (letrec ([name (λ (param-1 param-2 ... param-n) body)]) (name val-1 val-2 ... val-n))

can be written as

### (let name ([param-1 val-1] [param-2 val-2] ... [param-n val-n])

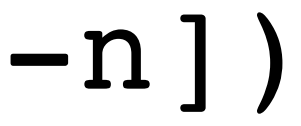

body)

### **Example**

(define (foo-2 lst) (let foo-a ([lst lst] [acc empty]) (cond [(empty? lst) acc] [else (foo-a (rest lst)

```
 (list* (first lst)
         (first lst)
        acc))])))
```